## Incoming Feeds tab

## **Overview**

Use this tab to configure the global options for incoming rss feeds.

## Related Topics

[RSS Config](https://doc.tiki.org/RSS-Config) • [PluginRSS](https://doc.tiki.org/PluginRSS)

## **To Access**

From the [Feeds Admin](https://doc.tiki.org/Feeds) page, click the **Incoming Feeds** tab.

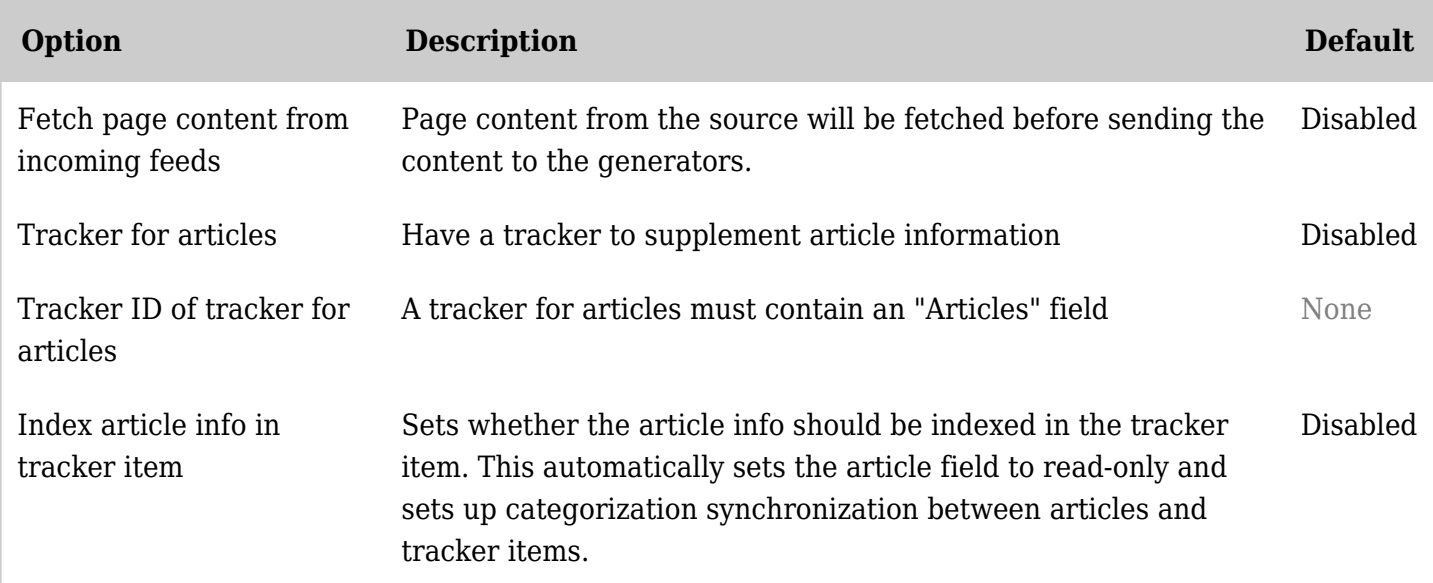

*The jQuery Sortable Tables feature must be activated for the sort feature to work.*

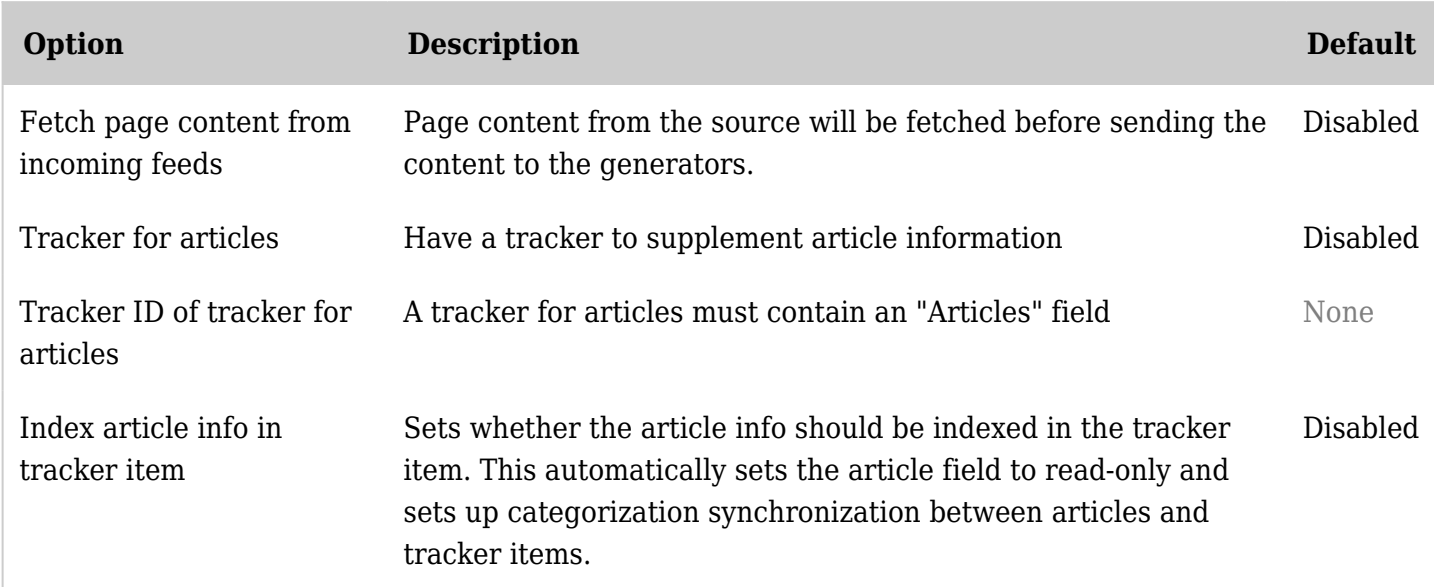

*The jQuery Sortable Tables feature must be activated for the sort feature to work.*

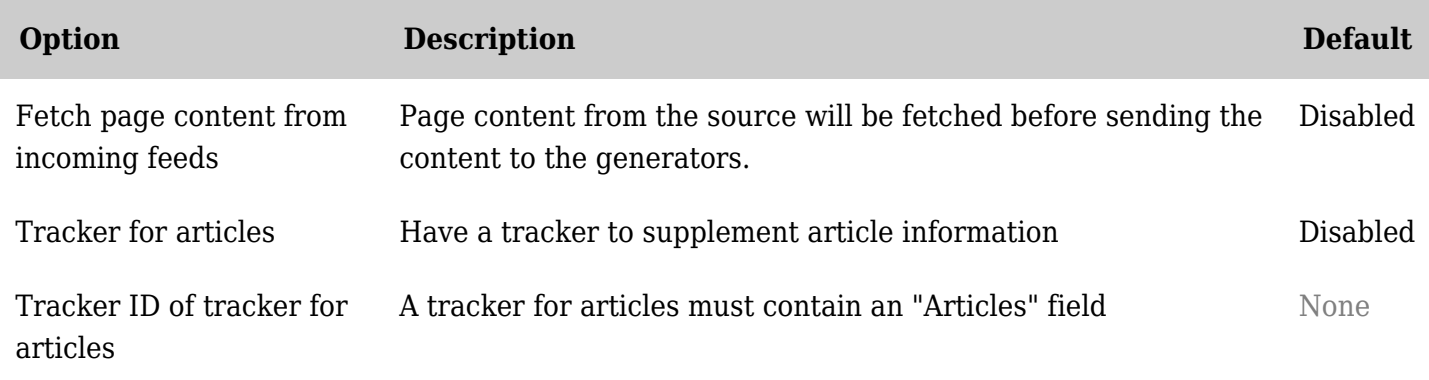

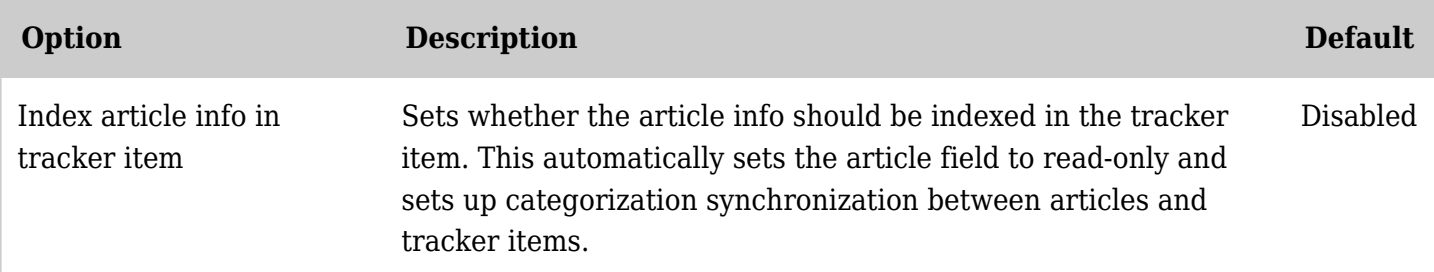

*The jQuery Sortable Tables feature must be activated for the sort feature to work.*

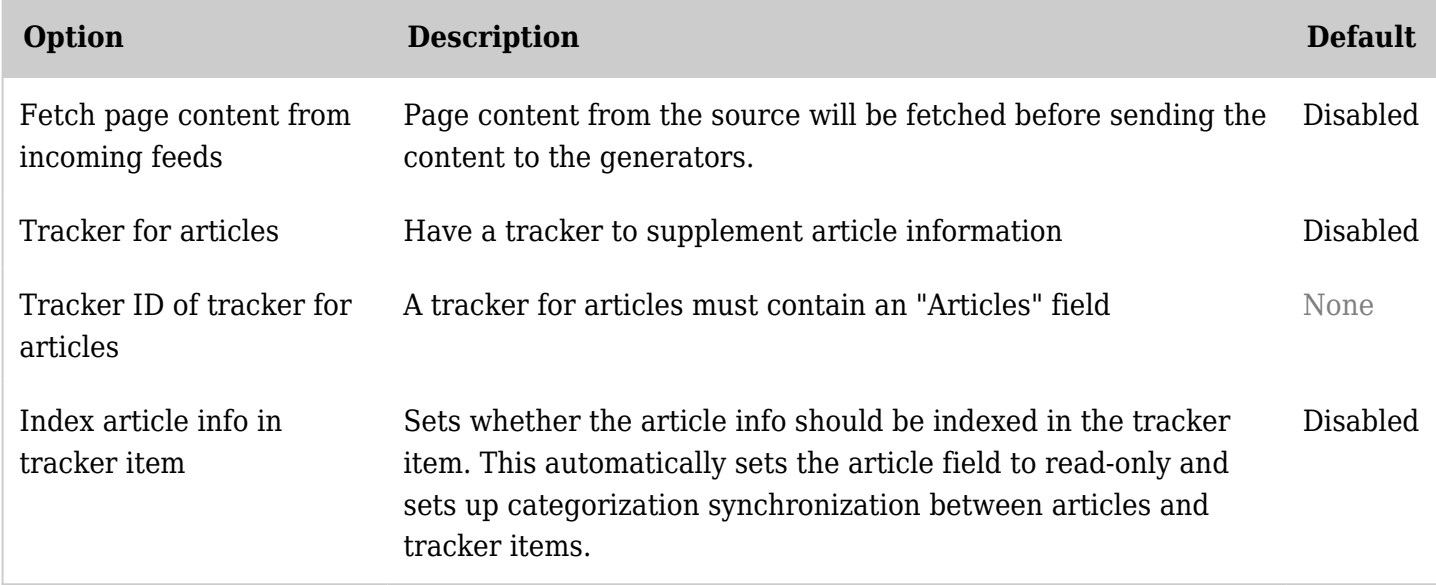

*The jQuery Sortable Tables feature must be activated for the sort feature to work.*